# Аппаратное и программное обеспечение ЭВМ и сетей **Раздел 5 Сети TCP/IP. Сетевой уровень. Транспортный уровень.**

**Тема № 19**

**Адресация CIDR. Основы Маршрутизации. Методы получения правил маршрутизации.**

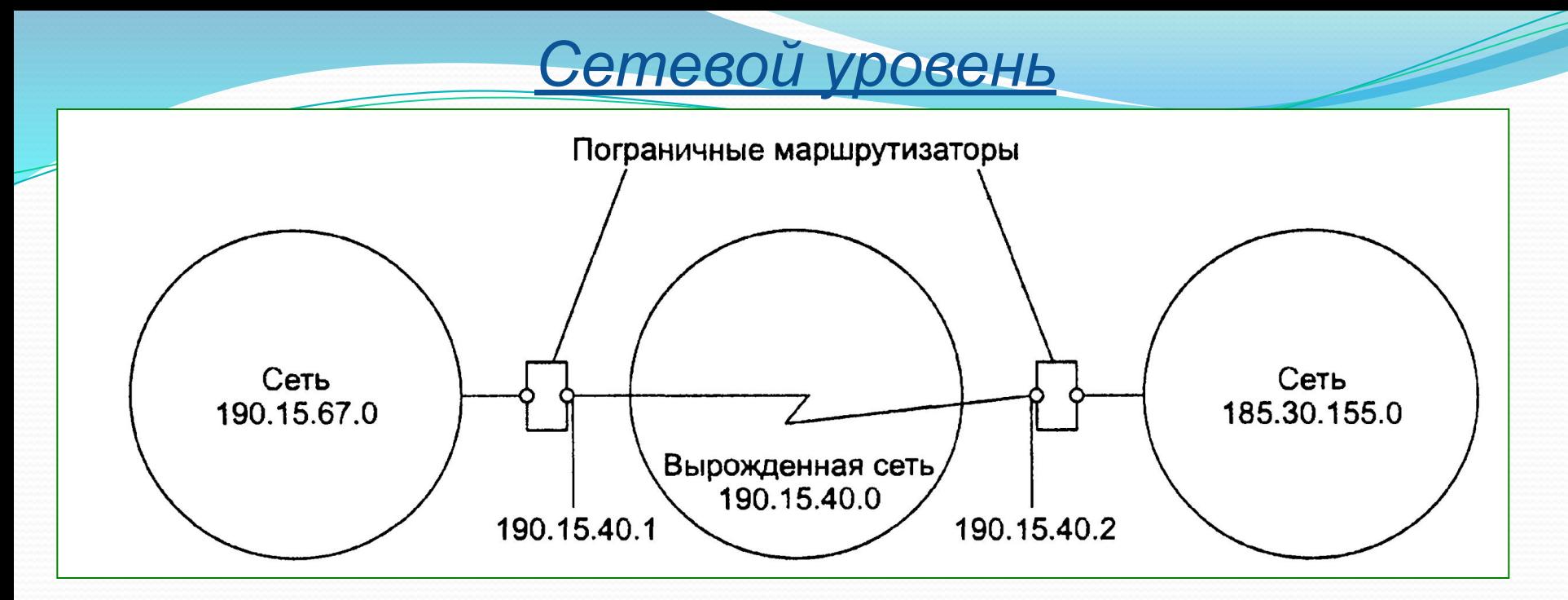

Рис. 5-19.4. Нерациональное использование пространства IP адресов

Очень часто владельцы сетей класса С расходуют лишь небольшую часть из имеющихся у них 254 адресов Рис. 5-19.3.4

Для смягчения проблемы дефицита адресов разработчики стека ТСР/IР предлагают разные подходы. Принципиальным решением является переход на новую версию протокола IP — протокол IPv6, в котором резко расширяется адресное пространство. Однако и текущая версия протокола IP (IPv4) поддерживает технологии, направленные на более экономное расходование IP-адресов, такие например, как NAT и CIDR.

В связи с быстрым ростом Internet ноявились серьезные проблемы с нехваткой адресов IPv4 и загруженностью маршрутизаторов.

- Проблема нехватки адресов. Размеры существующих сетей не отображают Н требований средних организаций на количество хостов. Класс С слишком мал, класс В - слишком велик.
- Проблема обработки таблиц маршрутизации. Рост размеров таблиц П маршрутизации в Internet-роутерах приводит к увеличению времени обработки пакетов и их продвижению.
- Поэтому в июне 1992 года IETF (Internet Engineering Task Force) принял решение об использовании технологии бесклассовой внутри доменной маршрутизации CIDR (Classless Inter-Domain Routing) для решения этих проблем. CIDR может применяться в любой группе доменов Internet, работающих как с IPv4, так и с IPv6 и успешно взаимодействовать со старыми технологиями адресации.
	- В основе CIDR лежит принцип использования маски сети переменной длины (VLSM - variable length subnetwork mask) и отказ от деления на классы. Все организации (потребители) будут разделяться не по классам своих сетей, а по маске предоставленного им адреса. Напр., провайдер А, которому NIC делегировал адреса с 198.24.0.0 по 198.31.255.255 с маской 255.248.0.0 (FF.F8.00.00) может назначить своему клиенту "А" группу адресов с 198.24.8.0 до 198.24.11.255 с маской 255.255.252.0 (FF.FF.FC.00).

 $(11111111.11111111.11111100.0000000).$ 

- Бесклассовая адресация (ClasslessInter-DomainRouting, CIDR) метод <u>IP</u>-адресации, позволяет гибко управлять пространством **P-адресов**, не используя жёсткие рамки классовой адресации, тем самым экономно использовать ограниченный ресурс IP-адресов, поскольку **ВОЗМОЖНО** применение различных масок подсетей к различным подсетям.
- CIDR описана в документах RFC 1517, RFC 1518, RFC 1519, RFC 1520 позволяет центрам распределения адресов избежать выдачи абонентам излишних адресов.
	- Деление IP-адреса на номер сети и номер узла в технологии CIDR происходит не на основе нескольких старших битов, определяющих класс сети (А, В или С), а на основе маски переменной длины, назначаемой поставщиком услуг. Непременным условием применимости CIDR является наличие у организации, распоряжающейся адресами, непрерывных диапазонов адресов. Такие адреса имеют одинаковый префикс, то есть одинаковые цифры в нескольких старших разрядах.

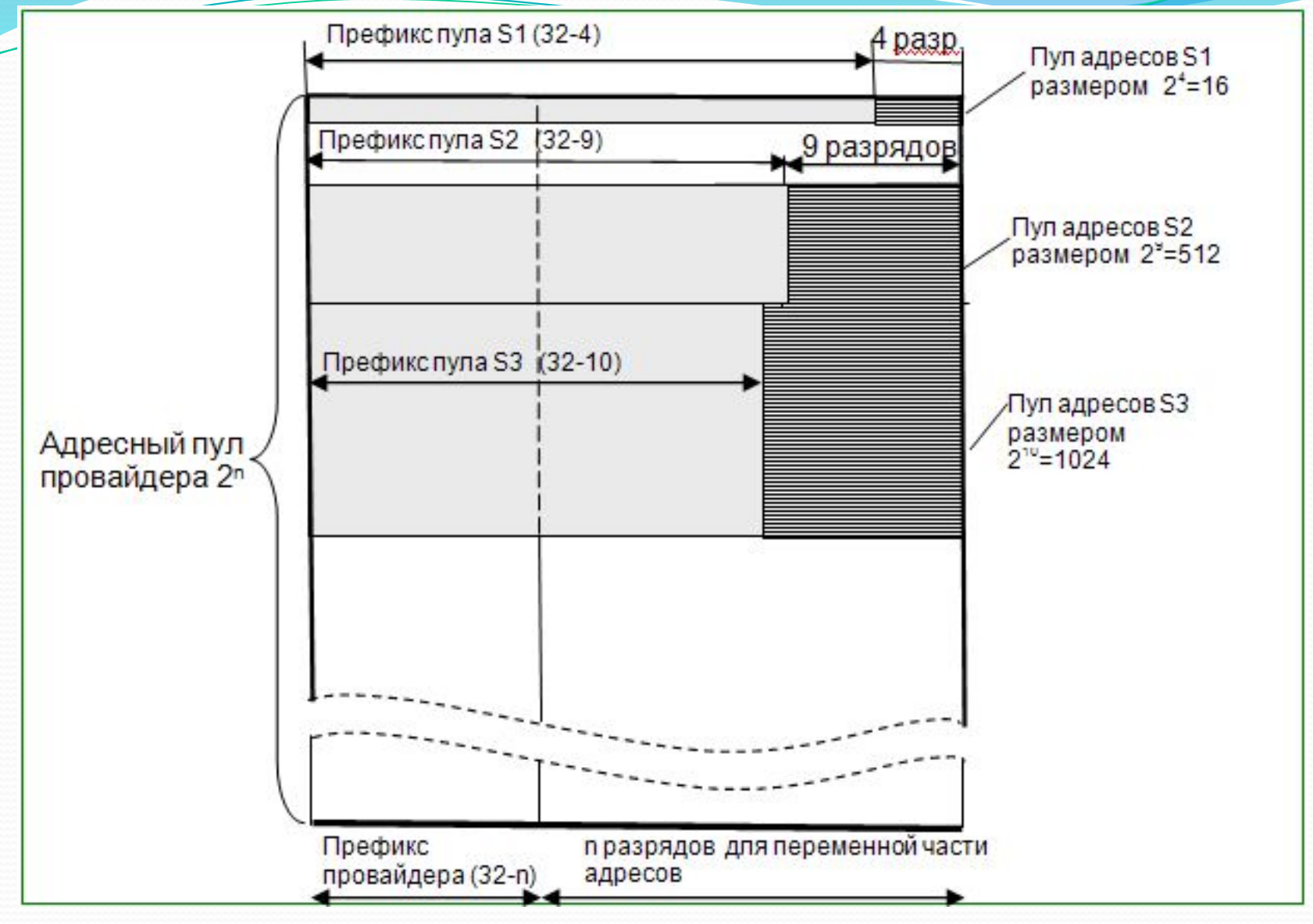

**Рис. 5-19.1 Распределение адресов на основе CIDR**

Пусть в распоряжении некоторого поставщика услуг имеется непрерывное пространство IP-адресов в количестве 2<sup>n</sup> (рис. 5-19.1). Отсюда следует, что префикс имеет длину (32 - n) разрядов. Оставшиеся п разрядов играют роль счетчика последовательных номеров.

- Когда потребитель обращается к поставщику услуг с просьбой о выделении ему некоторого числа адресов, то в имеющемся пуле адресов «вырезается» непрерывная область SI, S2 или S3, в зависимости от требуемого количества адресов. При этом должны быть выполнены следующие условия:
	- П количество адресов в выделяемой области должно быть равно степени двойки,
	- П начальная граница выделяемого пула адресов должна быть кратна требуемому количеству узлов.
- Очевидно, что префикс каждой из показанных на рисунке областей имеет собственную длину — чем меньше количество адресов в данной области, тем длиннее, ее префикс.
	- Благодаря CIDR поставщик услуг получает возможность «нарезать» блоки из выделенного ему адресного пространства в соответствии с действительными требованиями каждого клиента.

#### Основы и схемы IP-маршрутизации

Раесмотрим. механизм IP-маршрутизации на примере составной сети, представленной на рис. 5-19.2 этой сети 20 маршрутизаторов (изображенных в виде пронумерованных квадрантных блоков) объединяют 18 сетей в общую сеть; NI, N2, .........., N18-это номера сетей. На каждом маршрутизаторе и конечных узлах А и В установлены протоколы IP.

Маршрутизаторы имеют по несколько интерфейсов (портов), к которым присоединяются сети. Каждый интерфейс маршрутизатора можно рассматривать как отдельный узел сети: он имеет сетевой адрес и локальный адрес в той подсети, которая к непосредственно подключена. Например, маршрутизатор под номером 1 имеет три интерфейса, к которым подключены сети N1, N2, N3. На рисунке сетевые адреса этих портов обозначены IP<sub>11</sub>, IP<sub>12</sub> и<br>IP<sub>13</sub>. Интерфейс IP<sub>11</sub> является узлом сети N1, и следовательно в поле номера<br>сети порта IP<sub>11</sub> содержится номер N1. Аналогично интерфей в свою сеть. Как единое устройство маршрутизатор не имеет ни отдельного сетевого, ни локального адреса.

• ПРИМЕЧАНИЕ

Если маршрутизатор имеет блок управления (например, SNMP-управления), то этот блок имеет собственные локальный и сетевой адреса, по которым к нему обращается центральная станция управления.

## *Основы и схемы IP-маршрутизации*

⚫ В сложных составных сетях почти всегда существуют несколько альтернативных маршрутов для передачи пакетов между двумя конечными узлами. Так, пакет, отправленный из узла А в узел В, может пройти через маршрутизаторы 17, 12, 5, 4 и 1 или маршрутизаторы 17, 13, 7, 6 и 3. Нетрудно найти еще несколько маршрутов между узлами А и В. Задачу выбора маршрута из нескольких возможных решают маршрутизаторы, а также конечные узлы. Маршрут выбирается на основании имеющейся у этих устройств информации о текущей конфигурации сети, а также на основании критерия выбора маршрута. В качестве критерия часто выступает задержка прохождения маршрута отдельным пакетом, средняя пропускная способность маршрута для последовательности пакетов или наиболее простой критерий, учитывающий только количество пройденных в маршруте промежуточных маршрутизаторов (ретрансляционных участков, или хопов). Полученная в результате анализа информация о маршрутах дальнейшего следования пакетов помещается в **таблицу маршрутизации.**

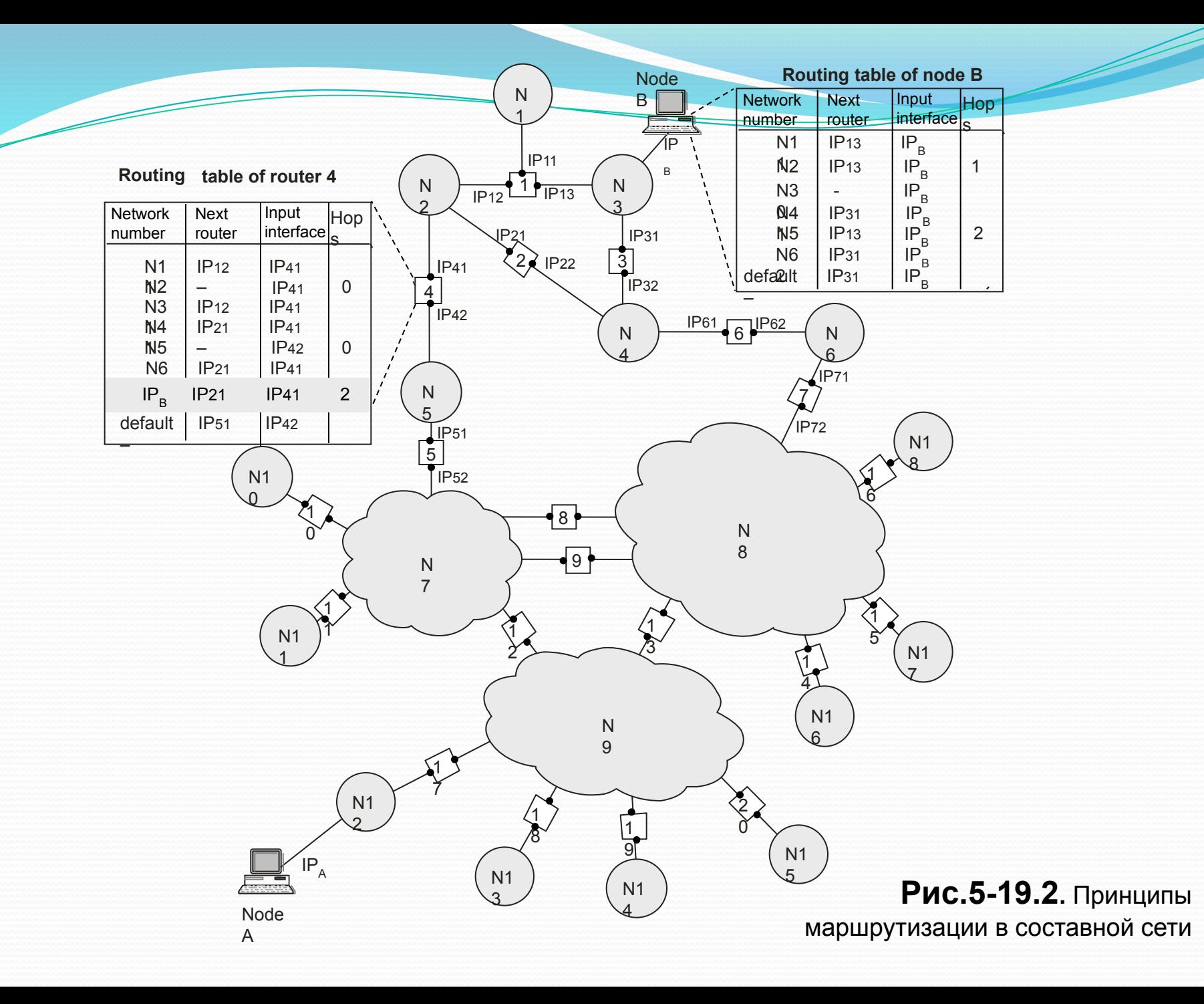

### **Упрошенная таблица маршрутизации**

⚫ Используя условные обозначения для сетевых адресов маршрутизаторов и номеров сетей в том виде, как они приведены на рис. **5-19.2**, посмотрим, как могла бы выглядеть таблица маршрутизации, например, в маршрутизаторе 4 (табл. **5-19.1**). ⚫ ПРИМЕЧАНИЕ

⚫ Таблица **5-19.1** значительно упрощена по сравнению с реальными таблицами, например, здесь отсутствуют столбцы с масками, признаками состояния маршрута, временем, в течение которого действительны записи данной таблицы. Вместо номера сети назначения может быть указан полный сетевой адрес отдельного узла назначения. Кроме того, как: уже отмечалось, здесь указаны адреса сетей условного формата, не соответствующие какому-либо определенному сетевому протоколу. Тем не менее эта таблица содержит основные поля, имеющиеся в реальных таблицах.

⚫ Первый столбец таблицы содержит адреса назначения пакетов.

⚫ В каждой строке таблицы следом за адресом назначения указывается сетевой адрес следующего маршрутизатора (точнее, сетевой адрес интерфейса следующего маршрутизатора), на который надо направить пакет, чтобы: тот передвигался по направлению к заданному адресу по рациональному маршруту.

#### **Таблица 5-19.1. Таблица маршрутизации маршрутизатора 4**

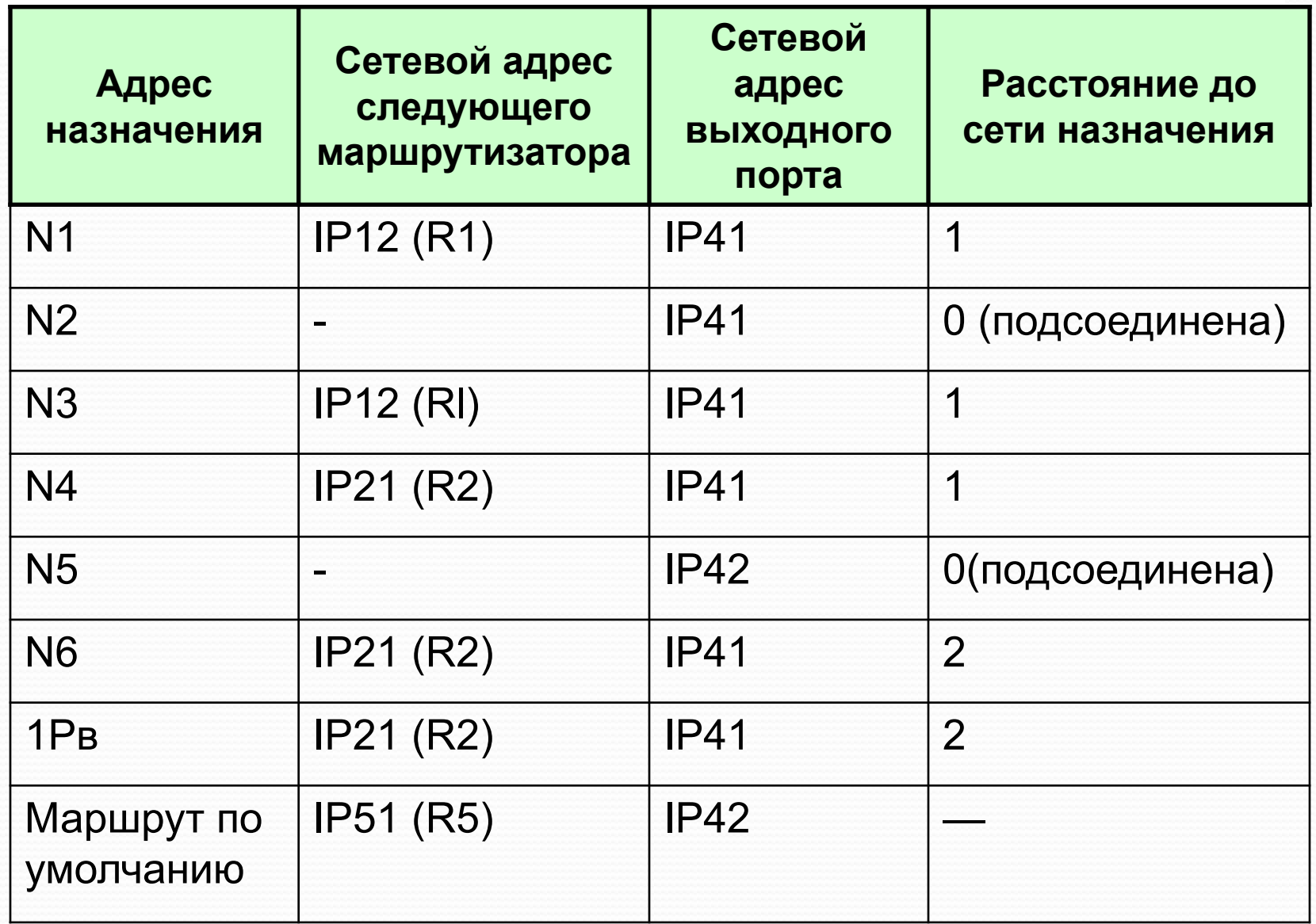

## *Основы и схемы IP-маршрутизации*

⚫ Перед тем как передать пакет следующему маршрутизатору, текущий маршрутизатор должен определить, на какие из нескольких собственных портов (IP**41** или IP**42**) он должен поместить данный пакет. Для этого служит третий столбец таблицы маршрутизации, содержащий сетевые адреса выходных интерфейсов.

- ⚫ Некоторые реализации сетевых протоколов допускают наличие в таблице маршрутизации сразу *нескольких строк,* соответствующих одномy и тому же адресу назначения, В этом случае при выборе маршрута принимается во внимание столбец «расстояние до сети назначения». При этом расстояние измеряется в любой метрике, используемой в соответствии с заданным в сетевом пакете критерием. Расстояние может измеряться временем прохождения пакета по линиям связи, различными характеристиками надежности линий связи на данном маршруте, пропускной способностью или другой величиной, отражающей качество данного маршрута по отношению к заданному критерию. В табл. 5-19.2 расстояние между сетями измеряется хопами. Расстояние для сетей, непосредственно подключенных к портам маршрутизатора, здесь принимается равным 0, однако в некоторых реализациях отсчет расстояний начинается с 1.
- ⚫ Когда пакет поступает на маршрутизатор, модуль IP извлекает из поступившего заголовка кадра номер сети назначения и последовательно сравнивает его с номерами сетей: из каждой строки таблицы. Строка с совпавшим номером сети, указывает ближайший маршрутизатор, на который следует направить пакет. Например, если на какой либо порт маршрутизатора 4 поступает пакет, адресованный в сеть N6, то из таблицы маршрутизации следует, что адрес следующего маршрутизатора - IР**21** то есть очередным этапом продвижения данного пакета будет движение к порту 1 маршрутизатора 2.

### *Основы и схемы IP-маршрутизации*

⚫ Чаще всего в качестве адреса назначения в таблице указывается не весь IPадрес, а только номер сети назначения. Таким образом, для всех пакетов, направляемых в одну и ту же сеть, протокол IP будет предлагать один и тот же маршрут (мы пока не принимаем во внимание возможные изменения в состоянии сети: отказы маршрутизаторов или обрывы кабелей). Однако в некоторых случаях возникает необходимость для одного из узлов сети: определить специфический маршрут, отличающийся от маршрута, заданного для всех остальных узлов сети.

⚫ Для этого в таблицу маршрутизации помещают для данного узла отдельную строку, содержащую его полный IP-адрес и соответствующую маршрутную информацию. Такого рода запись имеется в табл. 5-19.1 для узла В. Пусть, например, администратор маршрутизатора 4, руководствуясь соображениями безопасности, решил, что пакеты:, следующие в узел: В (полный адрес 1P<sub>в</sub>), должны идти: через маршрутизатор 2 (интерфейс IP<sub>21</sub>), а не маршрутизатор 1 (интерфейс 1P<sub>12</sub>), через который передаются пакеты всем остальным узлам сети N3. Если: в таблице имеются записи о маршрутах как к сети в целом, так: и: к ее отдельному узлу, то при поступлении пакета, адресованного данному узлу маршрутизатор отдаст предпочтение специфическому маршруту.

⚫ Поскольку пакет может быть адресован *в любую сеть* составной сети, может показаться, что каждая таблица, маршрутизации должна иметь записи: обо все*х* сетях, входящих в составную сеть. Но при таком подходе в случае крупной сети: объем таблиц маршрутизации может оказаться очень большим, что повлияет на время ее просмотра, потребует много места для хранения и т. п. Поэтому **на практике широко известен прием; уменьшения количества записей в таблице маршрутизации, основанный на введении маршрута по умолчанию (default route)**. В этом приеме используются особенности топологии сети,. Рассмотрим, например, маршрутизаторы, находящиеся на периферии составной сети. В их таблицах достаточно записать номера только тех сетей, которые непосредственно подсоединены к данному маршрутизатору или расположены поблизости, на тупиковых маршрутах. Обо всех же остальных сетях можно сделать в таблице единственную запись, указывающую на маршрутизатор, через который пролегает путь ко всем: этим сетям. Такой маршрутизатор называется маршрутизатором по умолчанию (default router). В нашем примере маршрутизатор 4 указывает специфические маршруты только для пакетов, следующих в сети N1-N6. Для всех остальных пакетов, адресованных в сети N7-N18, маршрутизатор предлагает продолжить путь через один и тот же порт IР**51** маршрутизатора 5, который в данном случае и является маршрутизатором по умолчанию.

#### **Таблицы маршрутизации конечных узлов**

⚫ Задачу маршрутизации решают не только промежуточные (маршрутизаторы), но и конечные узлы — компьютеры. Решение этой задачи начинается с того, что протокол IP, установленный на конечном узле, определяет, направляется ли пакет в другую сеть или адресован какому-нибудь узлу данной сети. Если номер сети назначения совпадает с номером данной сети, это означает, что пакет маршрутизировать не требуется. В противном случае маршрутизация нужна.

⚫ Структуры таблиц маршрутизации конечных узлов и транзитных маршрутизаторов аналогичны. Обратимся снова к сети, изображенной на рис. **5-19.3**. Таблица маршрутизации конечного узла В, принадлежащего сети N3, могла бы выглядеть следующим образом (табл. **5-19.2**). Здесь IP<sub>B</sub> сетевой адрес интерфейса компьютера В. На основании этой таблицы конечный узел В выбирает, на какой из двух имеющихся в локальной сети N3 маршрутизаторов (R1 или R3) следует посылать тот или иной пакет.

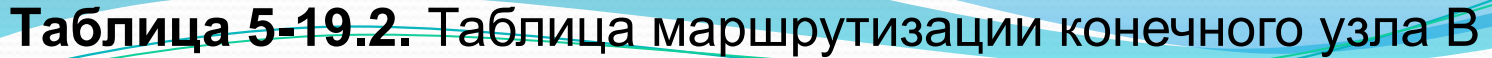

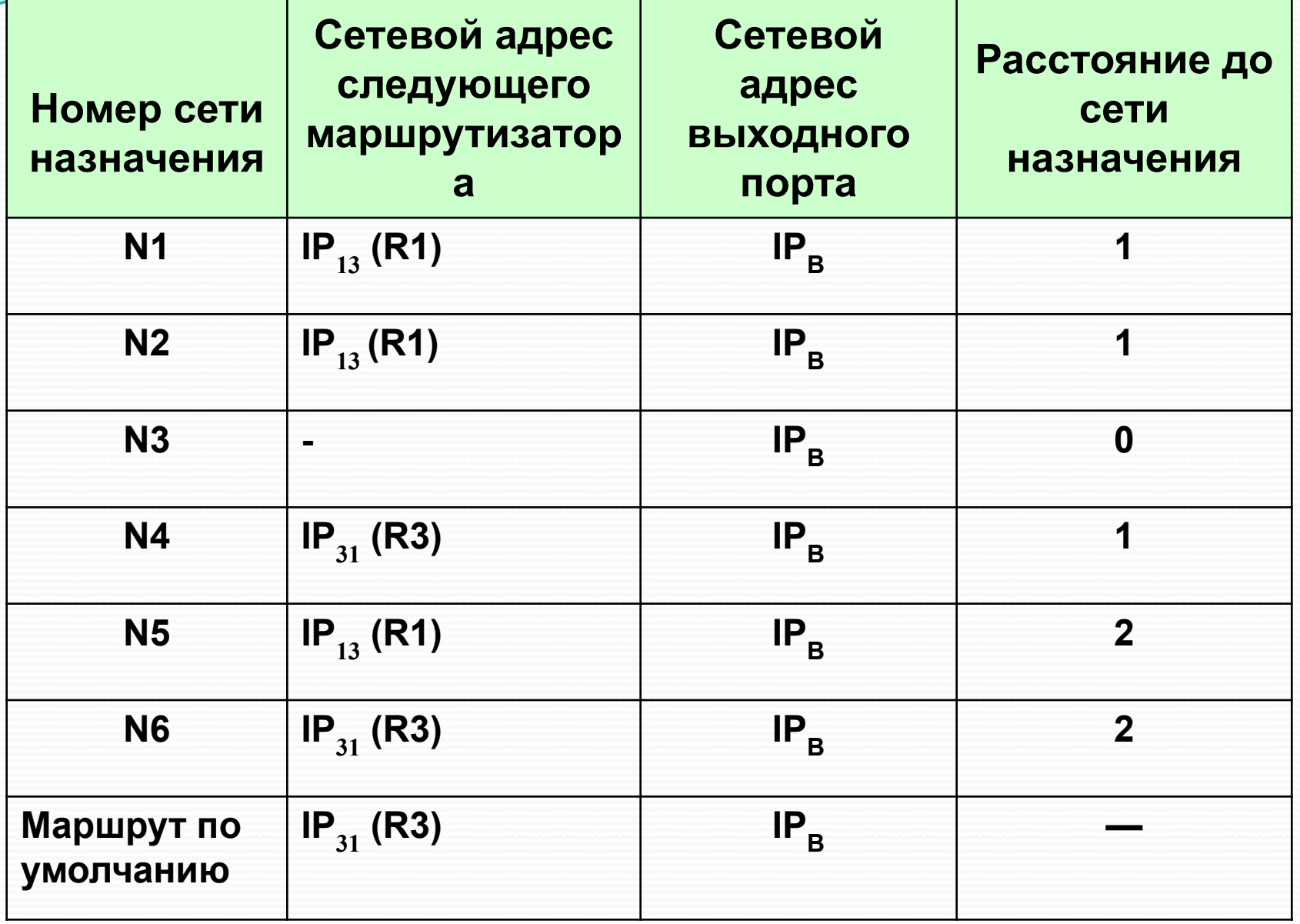

⚫ Конечные узлы в еще большей степени, чем маршрутизаторы, пользуются приемом маршрутизации по умолчанию. Хотя они также в общем случае имеют в своем распоряжении таблицу маршрутизации, ее объем обычно незначителен, что объясняется периферийным расположением всех конечных узлов. Конечный узел часто вообще работает без таблицы маршрутизации, имея только сведения об адресе маршрутизатора по умолчанию. При наличии одного маршрутизатора в локальной сети этот вариант единственно возможный для всех конечных узлов. Но даже при наличии нескольких маршрутизаторов в локальной сети, когда перед конечным узлом стоит проблема их выбора, часто в компьютерах для повышения производительности прибегают к заданию маршрута по умолчанию.

⚫ Рассмотрим таблицу маршрутизации другого узла составной сети — узла А (табл. 5-19.3). Компактный вид таблицы маршрутизации узла А отражает тот факт, что все пакеты, направляемые из узла А, либо не выходят за пределы сети N12, либо проходят через порт 1 маршрутизатора 17. Этот маршрутизатор и определен в таблице маршрутизации в качестве маршрутизатора по умолчанию.

**Таблица 5-19.3.** Таблица маршрутизации конечного узла А

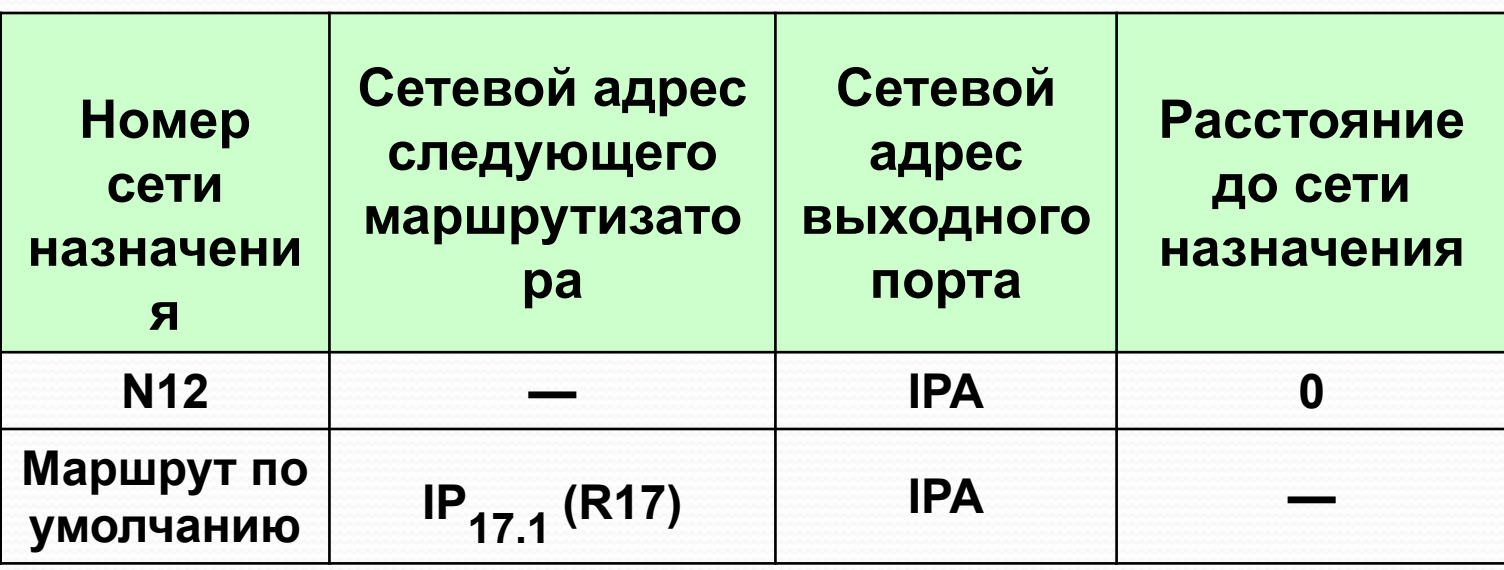

⚫ Еще одним отличием работы маршрутизатора и конечного узла является способ построения таблицы маршрутизации. Если маршрутизаторы, как правило, автоматически создают таблицы маршрутизации, обмениваясь служебной информацией, то для конечных узлов таблицы маршрутизации часто создаются вручную администраторами и хранятся в виде постоянных файлов на дисках.

### **Просмотр таблиц маршрутизации без масок**

⚫ Ниже приведен алгоритм просмотра таблицы маршрутизации протоколом IP, установленным на маршрутизаторе. При его описании мы будем использовать табл. **5-19.1** и рис. **5-19.2**

 1. Пусть на один из интерфейсов маршрутизатора поступает пакет. Протокол IP извлекает из пакета IP-адрес назначения (предположим, адрес назначения IРв).

 2. Выполняется *первая фаза* просмотра таблицы — *поиск конкретного маршрута к узлу.* IP-адрес (целиком) последовательно строка за строкой сравнивается с содержимым поля адреса назначения таблицы маршрутизации. Если произошло совпадение (как в табл. 5-19.1), то из соответствующей строки извлекаются адрес следующего маршрутизатора (IP21) и идентификатор выходного интерфейса (IP41). На этом просмотр таблицы заканчивается.

- ⚫ 3. Предположим теперь, что в таблице нет строки с адресом назначения IРв, а значит, совпадения не произошло. В таком случае протокол IP переходит ко *второй фазе* просмотра — *поиску маршрута к сети назначения.* Из IP-адреса выделяется номер сети (в нашем примере из адреса IРв выделяется номер сети N3), и таблица снова просматривается на предмет совпадения номера сети в какой-либо строке с номером сети из пакета. При совладении (а в нашем примере оно произошло) из соответствующей строки таблицы извлекаются адрес следующего маршрутизатора (IP12) и идентификатор выходного интерфейса (IP41). Просмотр таблицы на этом завершается.
- ⚫ 4. Наконец, предположим, что адрес назначения в пакете был таков, что совпадения не произошло ни в первой, ни во второй фазах просмотра. В таком случае протокол IP либо выбирает маршрут по умолчанию (и пакет направляется по адресу IP51), либо, если маршрут по умолчанию отсутствует, отбрасывает пакет. Просмотр таблицы на этом заканчивается.

### **Просмотр таблиц маршрутизации с учетом масок**

Алгоритм просмотра таблиц маршрутизации, содержащих маски, имеет много общего с описанным выше алгоритмом просмотра таблиц, не содержащих маски. Однако в нем имеются и существенные изменения.

- ⚫ 1. Поиск следующего маршрутизатора для вновь поступившего **IP**-пакета протокол начинает с того, что *извлекает из пакета адрес назначения* (обозначим его **IPd**). Затем протокол **IP**  приступает процедуре просмотра таблицы маршрутизации, также состоящей из двух фаз, как и процедура просмотра таблицы, в которой столбец маски отсутствует.
- **2. Первая фаза** состоит в **поиске специфического маршрута** для адреса **IP**<sub>p</sub>. С этой целью из каждой записи таблицы, в которой маска имеет значение 255.255.255.255, извлекается адрес назначения и сравнивается с адресом из пакета **IPd**. Если в какой-либо строке совпадение произошло, то адрес следующего маршрутизатора для данного пакета берется из данной строки.
	- ⚫ 3. *Вторая фаза* выполняется только в том случае, если во время первой фазы не произошло совпадения адресов. Она состоит в *поиске неспецифического маршрута,* общего для группы узлов, к которой относится и пакет с адресом **IPD .** Для этого **IP** заново просматривает таблицу маршрутизации, причем с *каждой* записью производятся следующие действия:
		- ⚫ 1) маска (обозначим ее М), содержащаяся в данной записи, «накладывается» на **IP**-адрес узла назначения **IPd**, извлеченный из пакета: **IP<sub>D</sub>** AND M;
		- ⚫ 2) полученное в результате число сравнивается со значением, которое помещено в поле адреса назначения той же записи таблицы маршрутизации;
		- ⚫ 3) если происходит совпадение, протокол **IP** соответствующим образом *отмечает эту строку\*
		- ⚫ 4) если просмотрены не все строки, то **IP**-протокол аналогичным образом просматривает следующую строку, если все (включая строку о маршруте по умолчанию), то просмотр записей заканчивается и происходит переход к следующему шагу.

#### **Просмотр таблиц маршрутизации с учетом масок**

⚫ 4. После просмотра всей таблицы маршрутизатор выполняет одно их трех действий:

 1) если не произошло ни одного совпадения и маршрут по умолчанию отсутствует, то пакет отбрасывается;

 2) если произошло одно совпадение, то пакет отправляется по маршруту, указанному в строке с совпавшим адресом;

 3) если произошло несколько совпадений, то все помеченные строки сравниваются и выбирается маршрут из той строки, в которой количество совпавших двоичных разрядов наибольшее (другими словами, в ситуации, когда адрес назначения пакета принадлежит сразу нескольким подсетям, маршрутизатор использует наиболее специфический маршрут).

#### ⚫ **ПРИМЕЧАНИЕ -**

⚫ **Во многих таблицах маршрутизации запись с адресом 0.0.0.0 и маской 0.0.0.0 соответствует маршруту по умолчанию. Действительно, любой адрес в пришедшем пакете после наложения на него маски 0.0.0.0 даст адрес сети 0.0.0.0, что совпадает с адресом, указанным в записи. Поскольку маска 0.0.0.0 имеет нулевую длину, то этот маршрут считается самым неспецифическим и используется только при отсутствии совпадений с остальными записями из таблицы маршрутизации.**

⚫ Проиллюстрируем, как маршрутизатор R2 (см. рис. 5-19.7) использует вышеописанный алгоритм для работы со своей таблицей маршрутизации (см. табл. 5-19.2). Пусть на маршрутизатор R2 поступает пакет с адресом назначения 129.44.78.200. Модуль IP, установленный на этом маршрутизаторе, прежде всего сравнит этот адрес с адресом 129.44.128.15, для которого определен специфический маршрут. Совпадения нет, поэтому модуль IP начинает последовательно обрабатывать все строки таблицы, накладывая маски и сравнивая результаты до тех пор, пока не найдет совпадения номера сети в адресе назначения и в строке таблицы. В результате определяется маршрут для пакета 129.44.78.200 — он должен быть отправлен на выходной порт маршрутизатора 129.44.64.7 в сеть 129.44.64.0, непосредственно подключенную к данному маршрутизатору.

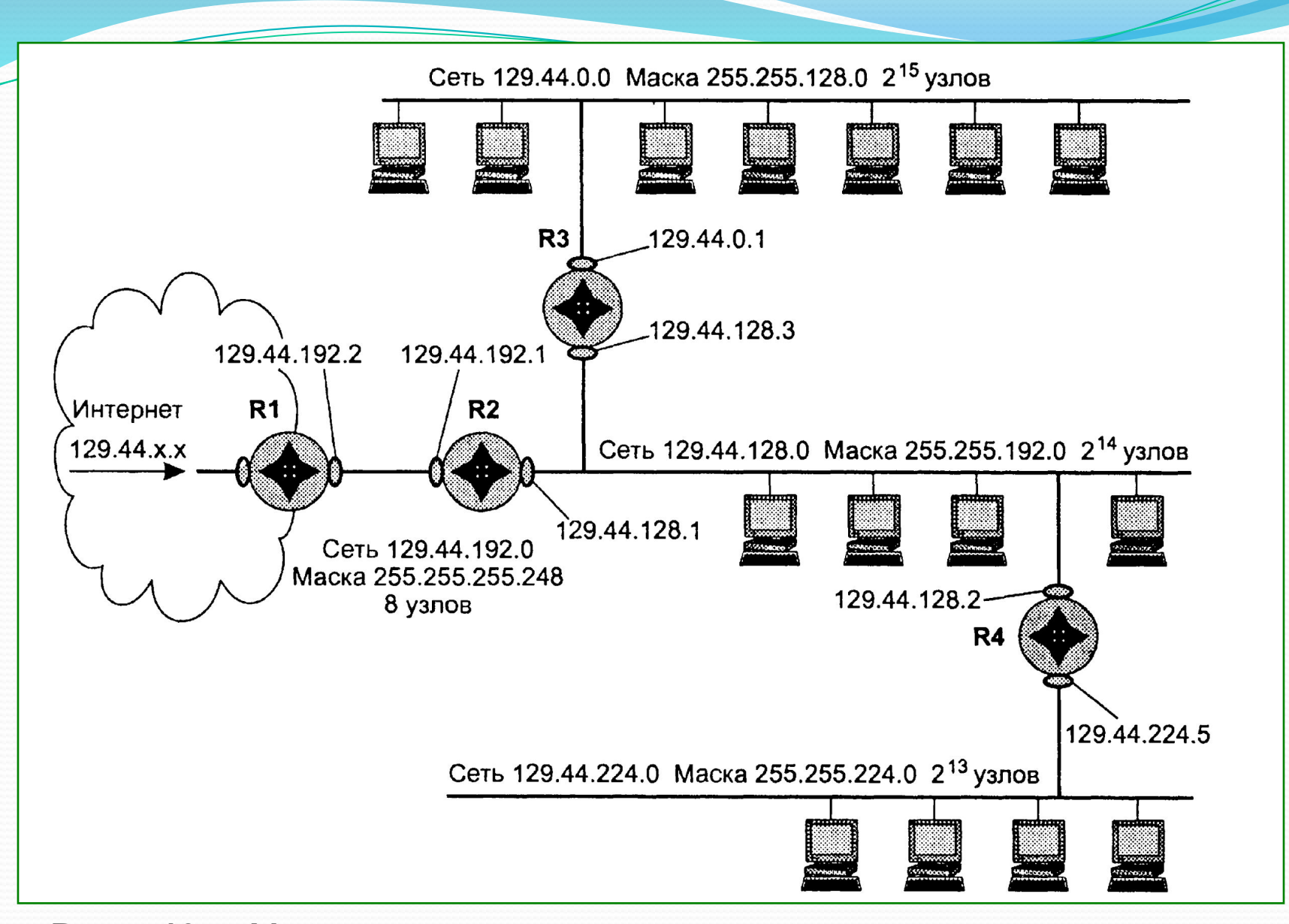

**Рис.5-19.7.** Маршрутизация с использованием масок переменной длины

**Таблица 5-19.5.** Таблица маршрутизатора R2 в сети с масками постоянной

длины

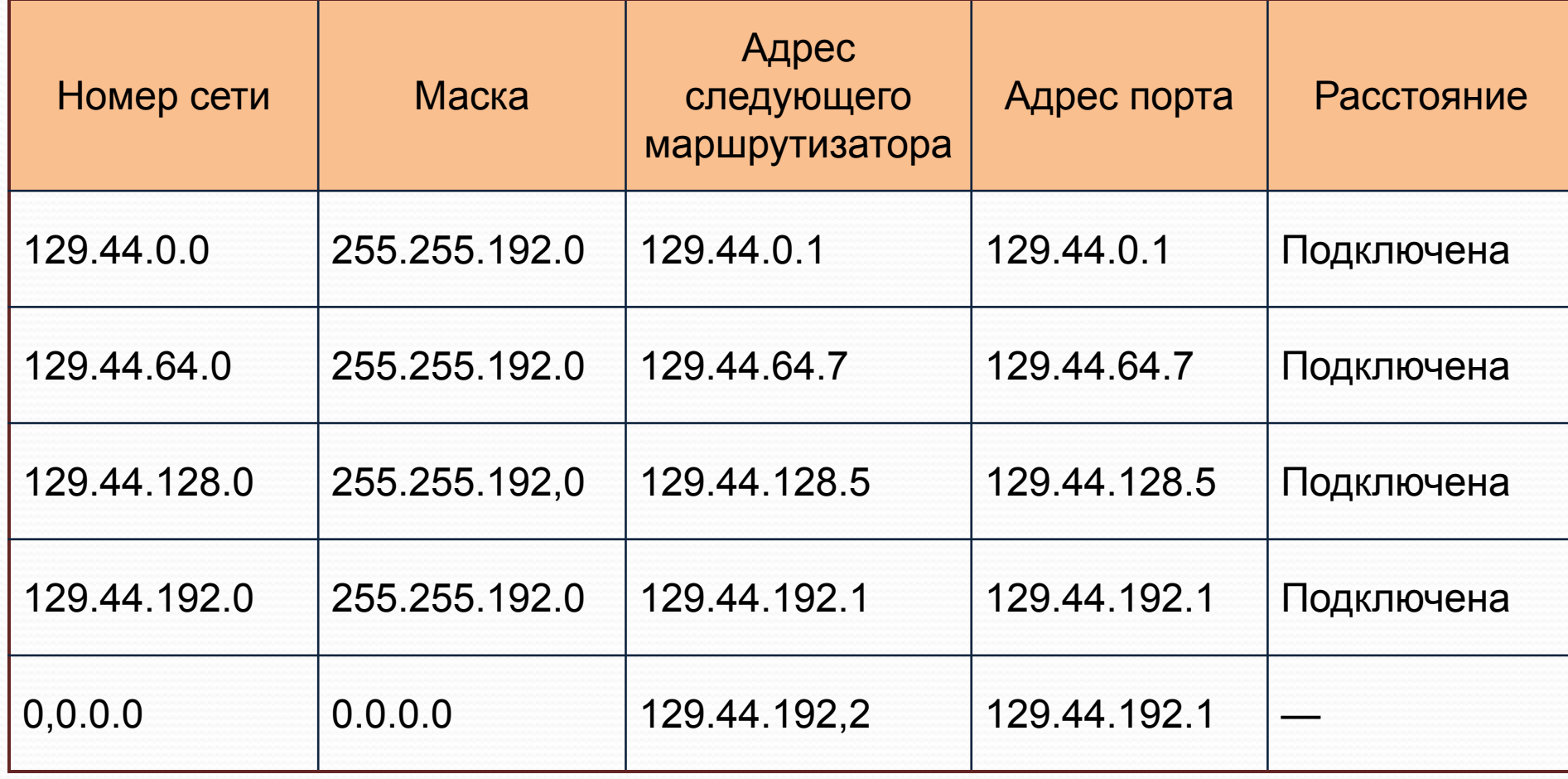

#### Использование масок переменной длины

- Во многих случаях более эффективным является разбиение сети на подсети разного размера. В частности, для подсети, которая связывает два маршрутизатора по двухточечной схеме, даже количество адресов сети класса С явно является избыточным.
- На рис. 5-19.7 приведен другой пример распределения того же адресного пространства 129.44.0.0/16, что и в предыдущем примере. Здесь половина<br>из имеющихся адресов (2<sup>15</sup>) отведена для создания сети с адресом 129.44.0.0 и маской 255.255.128.0. Следующая порция адресов, составляющая четверть всего адресного пространства  $(2^{14})$ , назначена для сети 129.44.128.0 с маской 255.255.192.0.
	- Далее в пространстве адресов был «вырезан» небольшой фрагмент для сети, предназначенной для создания связывания внутреннего маршрутизатора R2 с внешним маршрутизатором R1. Для нумерации узлов в такой вырожденной сети достаточно отвести два двоичных разряда. Из четырех возможных комбинаций номеров узлов: 00, 01, 10 и два номера имеют специальное назначение и не могут быть присвоены узлам, но оставшиеся два 10 и 01 позволяют адресовать порты маршрутизаторов. Поле номера узла в таком случае имеет два двоичных разряда, маска в десятичной нотации имеет вид 255.255.255.252, а номер сети как видно из рисунка, равен 129.44.192.0.

#### **Таблица 5-19.6.** Таблица маршрутизатора R2 в сети с масками

#### переменной длины

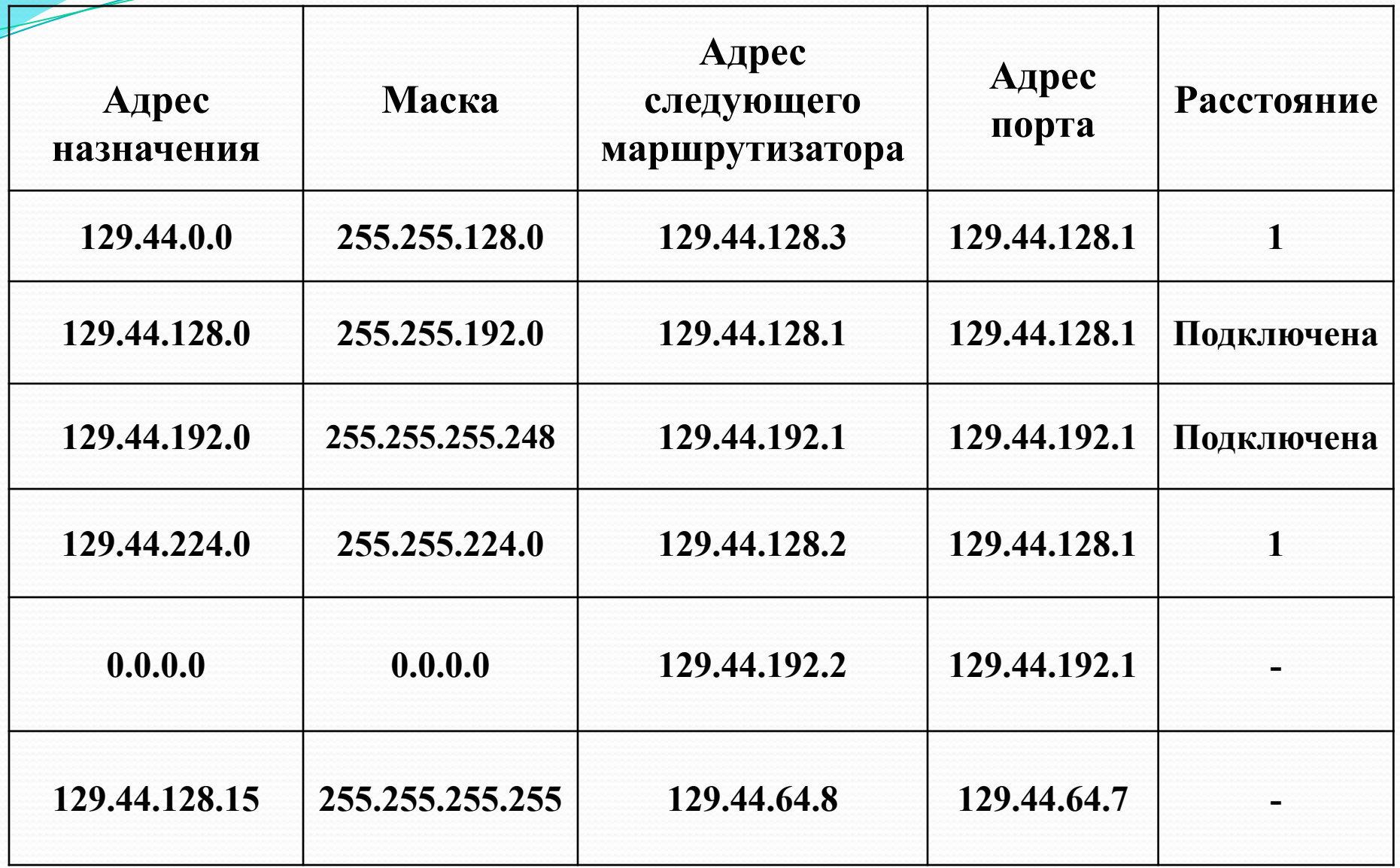

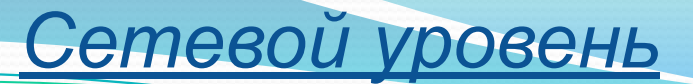

#### **ПРИМЕЧАНИЕ -**

Глобальным связям между маршрутизаторами, соединенными по<br>двухточечной схеме, не обязательно давать IP-адреса. Однако чаще всего  $\Pi$ <sup>O</sup> такой вырожденной сети все же дают IP-адрес. Кроме прочего, это делается, например, для того, чтобы скрыть внутреннюю структуру сети и обращаться к ней по одному адресу входного порта маршрутизатора, в данном примере по адресу 129.44.192.1, применяя технику трансляции<br>сетевых адресов (Network Address Translator, NAT).

- Оставшееся адресное пространство администратор может «нарезать» на разное количество сетей разного объема в зависимости от своих потребностей. Из оставшегося пула (2<sup>14</sup> - 4) адресов администратор может образовать еще одну достаточно большую сеть с числом узлов 2<sup>13</sup>. При этом свободными останутся почти столько же адресов (2<sup>13</sup>-4), которые также могут быть использованы для создания новых сетей. К примеру, из этого «остатка» можно образовать 31 сеть, каждая из которых равна размеру сети класса С, и к тому же еще несколько сетей меньшего размера. Ясно, что разбиение может быть другим, но в любом случае с помощью масок переменного размера администратор имеет больше возможностей рационально использовать все имеющиеся у него адреса.
- На рис. 5-19.7 показан пример сети, структурированной с помощью масок переменной длины.

⚫ Пусть поступивший на R2 пакет имеет адрес назначения 129.44.192.15. Поскольку специфические маршруты в таблице отсутствуют, маршрутизатор переходит ко второй фазе — фазе последовательного анализа строк на предмет поиска совпадения с адресом назначения:

- (129.44.192.5) AND (255.255.128.0) 129.44.128.0 нет совпадения;
- $(129.44.192.5)$  AND  $(255.255.192.0) = 129.44.192.0$  нет совпадения;
- $(129.44.192.5)$  AND  $(255.255.255.248) = 129.44.192.0 \text{совпадение};$
- $(129.44.192.5)$  AND  $(255.255.224.0) = 129.44.192.0$  нет совпадения.
- ⚫ Таким образом, совпадение имеет место в одной строке. Пакет будет отправлен в непосредственно подключенную к данному маршрутизатору сеть на выходной интерфейс 129.44.192.1.
- ⚫ Если пакет с адресом 129.44.192.1 поступает из внешней сети, и маршрутизатор R1 не использует маски, пакет передается маршрутизатору R2, а потом снова возвращается в соединительную сеть. Очевидно, что такие передачи пакета не выглядят рациональными.
- ⚫ Маршрутизация будет более эффективной, если в таблице маршрутизации маршрутизатора R1 маршруты будут заданы масками переменной длины (табл. 5-19.5). Первая из приведенных двух записей говорит о том, что все пакеты, адреса которых начинаются с 129.44, должны быть переданы на маршрутизатор R2. Эта запись выполняет *агрегирование* адресов всех подсетей, созданных на базе одной сети 129.44.0.0. Вторая строка говорит о том, что среди всех возможных подсетей сети 129.44.0.0 есть одна (129.44.192.0/30), которой пакеты можно направлять непосредственно, а не через маршрутизатор R2

# **Сетевой уровень**<br>Tаблица 5.23 б Фрагмент таблицы маршрутизат

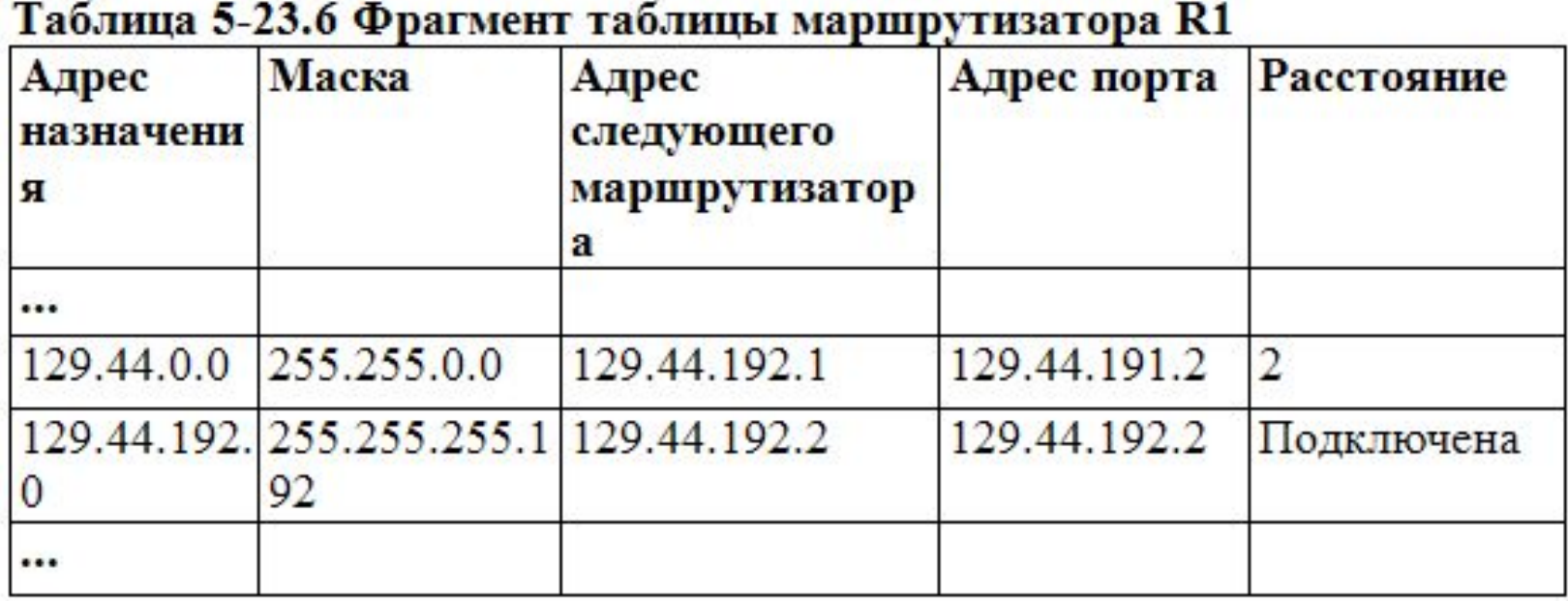

#### ⚫ **ПРИМЕЧАНИЕ -**

⚫ В IP-пакетах при использовании механизма масок по-прежнему передается только IPадрес назначения, а маска сети назначения не передается. Поэтому из IP-адреса пришедшего пакета невозможно выяснить, какая часть адреса относится к номеру сети, а какая — к номеру узла. Если маски во всех подсетях имеют один размер, то это не создает проблем. Если же для образования подсетей применяют маски переменной длины, то маршрутизатор должен каким-то образом узнавать, каким адресам сетей какие маски соответствуют. Для этого используются протоколы маршрутизации, переносящие между маршрутизаторами не только служебную информацию об адресах сетей, но и о масках, соответствующих этим номерам. К таким протоколам относятся протоколы RIPv2 и OSPF, а вот, например, протокол RIP маски не переносит и для масок переменной длины не подходит.

#### **Список использованных источников**

⚫ В.Г. Олифер, Н.А. Олифер Компьютерные сети, 3-е издание, 2009г.